# **How to Prepare Your GraphiCon'2009 Paper**

Ivan Ivanov, Petr Petrov Department of Computational Mathematics and Cybernetics Moscow State University, Moscow, Russia {ivan, petr}@graphicon.ru

# **Abstract**

This is about how to prepare your GraphiCon'2009 paper. You may either read it or use it as a template for your own paper.

Your paper should have a short (no more than 250 words) — one to several paragraphs — abstract as the first section of the paper, which may be excerpted for reference or promotional purposes.

Relevant keywords should be placed just after the Abstract:

*Keywords: GraphiCon'2009, Paper, Article, Format.*

#### **1. INTRODUCTION**

Here is a document containing all the necessary information to format your GraphiCon'2009 paper. This document is not only a reference guide on how to format your paper, but also a template of properly formatted article. Thus you may just replace this contents with your own text to satisfy all the requirements on GraphiCon'2009 paper format.

Information on how Abstract and Keyword paragraphs of your article should look like was given in Abstract of this paper. The rest information is placed in further sections.

## **2. PAGE FORMAT**

A "US Letter" page size, 8.5 in (21.59 cm) by 11.0 in (27.94 cm), is used, with top, left, and right margins of 0.75in (1.905cm), and a bottom margin of 1.0 in (2.54 cm). The body of the paper is set in a two-column style, with each column measuring 3.33 in (8.46 cm) with a 0.33 in (0.84 cm) column gutter between the columns.

If your standard paper size is A4, please format your document to the above margin specifications, making certain the columns are no longer than 9.25 in (23.495 cm) and trim the pages to 8.5 by 11.0 inches.

Do not use page numbers on the paper — the papers will be collected as part of the conference proceedings and will be numbered at press time. If the author presents camera-ready hard copy of the paper rather than electronic one, then author's name and the ordering must be written on the reverse of each page (e.g. "Smith, page 1 of 8"). This will help ensure the proper pagination and printing of the paper.

## **3. PAPER FORMAT**

GraphiCon'2009 accepts papers which are a maximum of eight (8) pages in length, with b&w illustrations (e.g. Figure 1) within the body of the paper.

The title of the paper should be set in 14-point sans serif bold type (e.g. Helvetica or Arial) and formatted with initial caps.

Author and affiliation information should be set in 10-point type with initial caps.

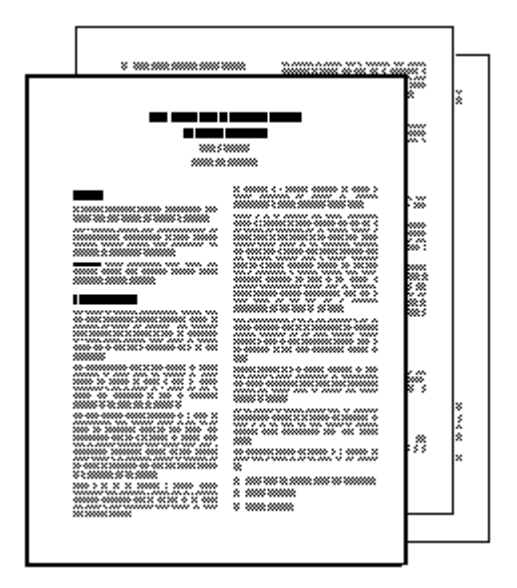

**Figure 1:** Your GraphiCon'2009 paper.

Title and author information should be centered above the two columns on the first page of the document, with brief author and affiliation information. Detailed information about the author (or authors) — postal addresses, e-mail addresses, telephone numbers, etc. — may be placed at the end of the paper immediately after the REFERENCES.

Body text should be set in a serif typeface such as Times, and should be 9-point text with single line spacing.

The section heading formats are described in the next section.

## **4. SECTION**

Section, subsection and subsubsection headings should be numbered for ease of internal referencing.

Section heading should be formatted in 10-point boldface sans serif type with all caps.

#### **4.1 Subsection**

Subsection heading should be formatted in 10-point boldface sans serif type with initial caps.

#### *4.1.1 Subsubsection*

Subsubsection heading should be formatted in 10-point italic sans serif type with initial caps.

# **5. CONCLUSION**

You may obtain all the information about GraphiCon'2009 on **[http://gc2009.graphicon.ru](http://gc2009.graphicon.ru/)**.

# **6. REFERENCES**

- [1] Author1*. Reference1.*
- [2] Author2. *Reference2.*
- [3] Author3. Reference3.

#### **About the author**

Ivan Ivanov is a professor at Moscow State University, Department of Computational Mathematics and Cybernetics. His contact email is  $ivan@graphicon.ru$ .

Petr Petrov is a Ph.D. student at Moscow State University, Department of Computational Mathematics and Cybernetics. His contact email is **petr@graphicon.ru**.